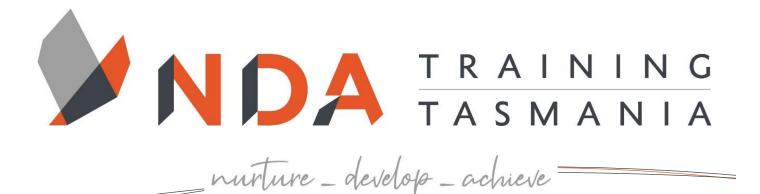

**Design Business Documents** 

#### Course Cost

\$ 350

#### **Duration**

1 Day

#### Locations

- Hobart
- Launceston
- Ulverstone

## **Course Dates**

Course dates can be found on the training calendar on the NDA website: www.nda.com.au

If there are no dates listed, please email: **bookings@nda.com.au** to express interest in the course.

## **More Information**

For more information on any of our courses or services please email: **bookings@nda.com.au** or visit the NDA website at: www.nda.com.au

# **National Competency Standard**

BSBTEC301 – Design and produce business documents

## Prerequisites

Those attending this course should be familiar with personal computers and be competent in the use of the keyboard and mouse.

# **Course Objectives**

Upon completion of this course, attendees will be able to design, create and print simple wordprocessed documents, spreadsheets and communicate by email.

# **Learning Outcomes**

- Produce a variety of business documents in two or more applications
- Format basic text
- Use text frames for page layout
- Insert and manipulate pictures
- Work with graphic objects
- Insert, manipulate and format tables
- Working with multiple objects
- Use guides, tools and views
- Explore designs and templates

# **Optional Assessment**

This course is part of a nationally recognised training program. Participants who successfully complete the optional assessment component of this course will receive a Statement of Attainment for the unit of competency aligned to the training course.

Exercises and activities completed during the course will be used as evidence towards unit competency.

Participants who choose not to be assessed will receive a Certificate of Attendance.

PER UNIT FEE: \$195

nurture \_ develop \_ achieve

# Course Name Course Content

#### Introduction To Word & Publisher

- What is Word?
- What is Publisher?
- Application Management
- Document Management and Navigation
- The interface
- Multiple pages
- Page views

#### **Formatting Text**

- Font
- Font Size
- Font Colour
- Bold, Italic and Underline
- Other Font Settings
- Formatting Using the Font Dialog
- Font
- Advanced tab
- Paragraph Alignment

#### **Text Frames**

- Creating a New Text Frame
- Manipulating Text Boxes
- Importing Text
- Columns
- Linked Text Boxes

#### Pictures

- Inserting a Picture
- Substituting and Deleting a Picture
- Cropping

## Other Graphic Objects

- Shapes
- WordArt
- Building Blocks

# Tables

- Inserting a New Table
- Entering Text
- Selecting Table Contents
- Resizing Columns
- Adding and Deleting Columns and Rows
- Merging Cells
- Splitting Cells
- Table Styles

## Working with Objects

- Layering
- Grouping and Ungrouping
- Aligning Multiple Objects
- Text Wrap

## Guides, Tools and Views

- Margins
- Grid Guides
- Ruler Guides
- Align to
- The Measurement Toolbar
- Rulers

# Designs and Templates

- Special Folds and Layouts
- Publication Types
- Design Schemes
- Colour schemes
- Font schemes
- Backgrounds

## **Proofreading and Printing**

- Spelling and Typographical Errors
- Autocorrect
- Automatic check
- Manual proofreading
- Printing

#### The Completed Project

Exercises

# RTO Provider:60034

#### **NDA Launceston**

Level 1, 65 St John Street Launceston TAS 7250 03 6334 4910

## **NDA Hobart**

Level 3, 110 Collins Street Hobart TAS 7000 03 6224 2660

## **NDA North West**

4B, 21 Alexandra Road Ulverstone TAS 7315 03 6423 4547

# Private Training

This training can be delivered as a private course for your organisation and can be customised for your needs. The training can be delivered either on-site or at NDA.

Please contact us for further information and to be provided with a quote.